### Aus der Tierklinik für Fortpflanzung und Geburtshilfe der Freien Universität Berlin

**Vergleichende Untersuchung zur Anwendung von drei Computerprogrammen für die zuchthygienische Herdenbestandsbetreuung am Beispiel der Daten eines Milchviehbetriebes** 

> Inaugural – Dissertation zur Erlangung des Grades eines Doktors der Veterinärmedizin an der Freien Universität Berlin

vorgelegt von FRANK RICHTER Tierarzt aus Lutherstadt Wittenberg Berlin 1999

Journal Nr. 2349

Gedruckt mit Genehmigung des Fachbereiches Veterinärmedizin der Freien Universität Berlin

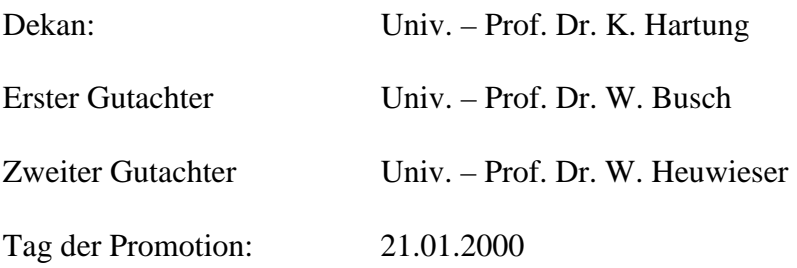

#### **Inhaltsverzeichnis**

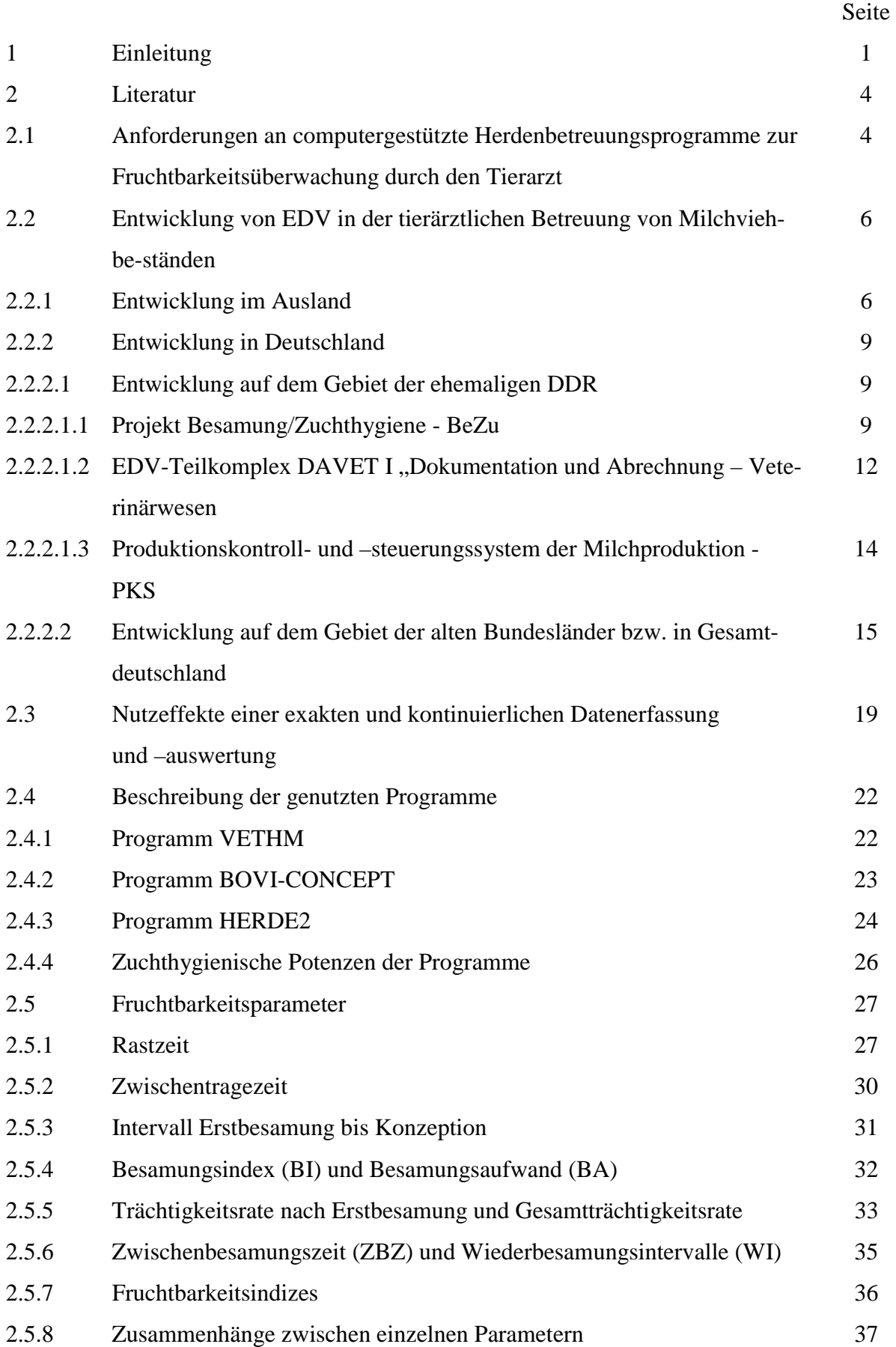

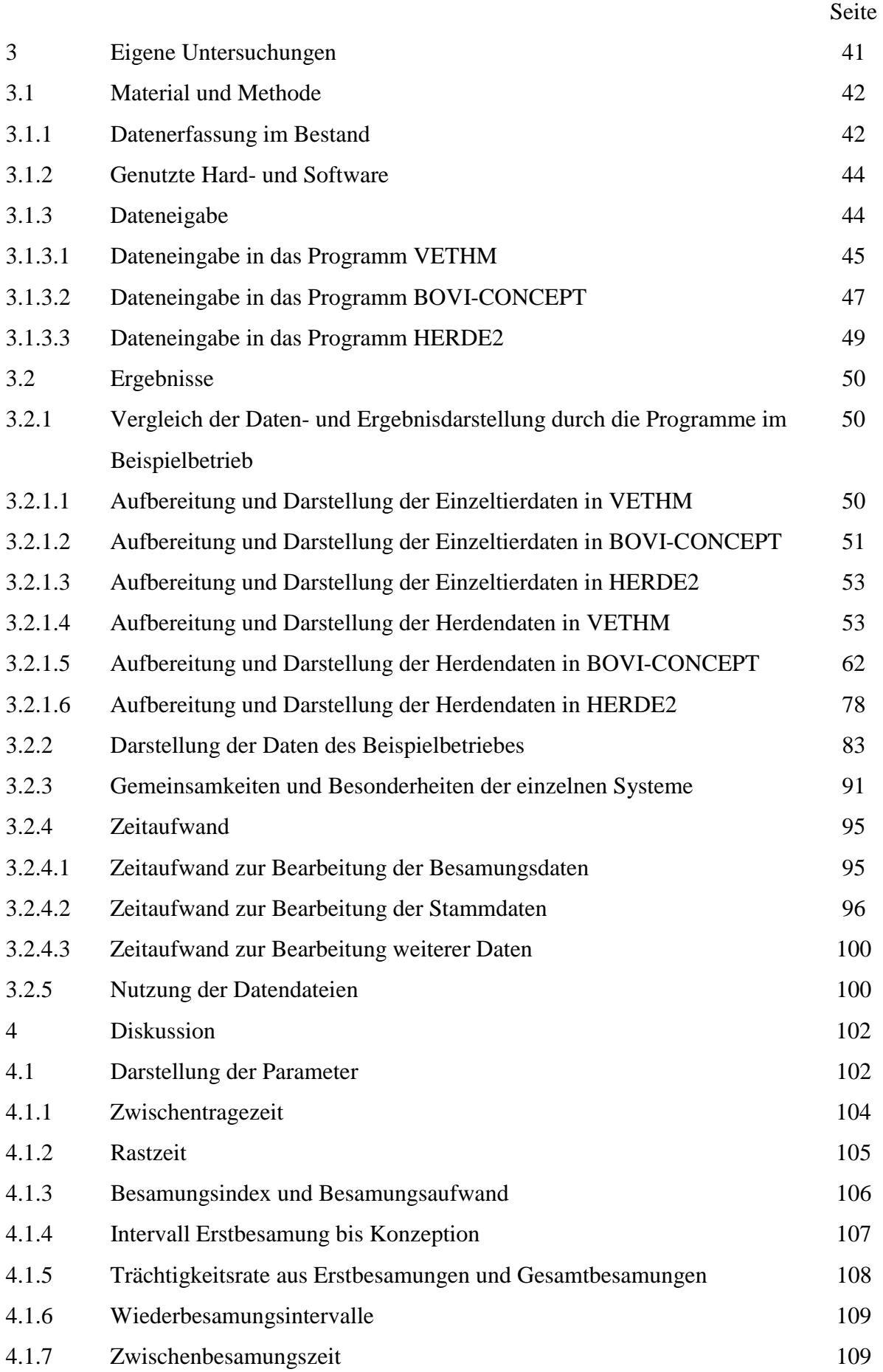

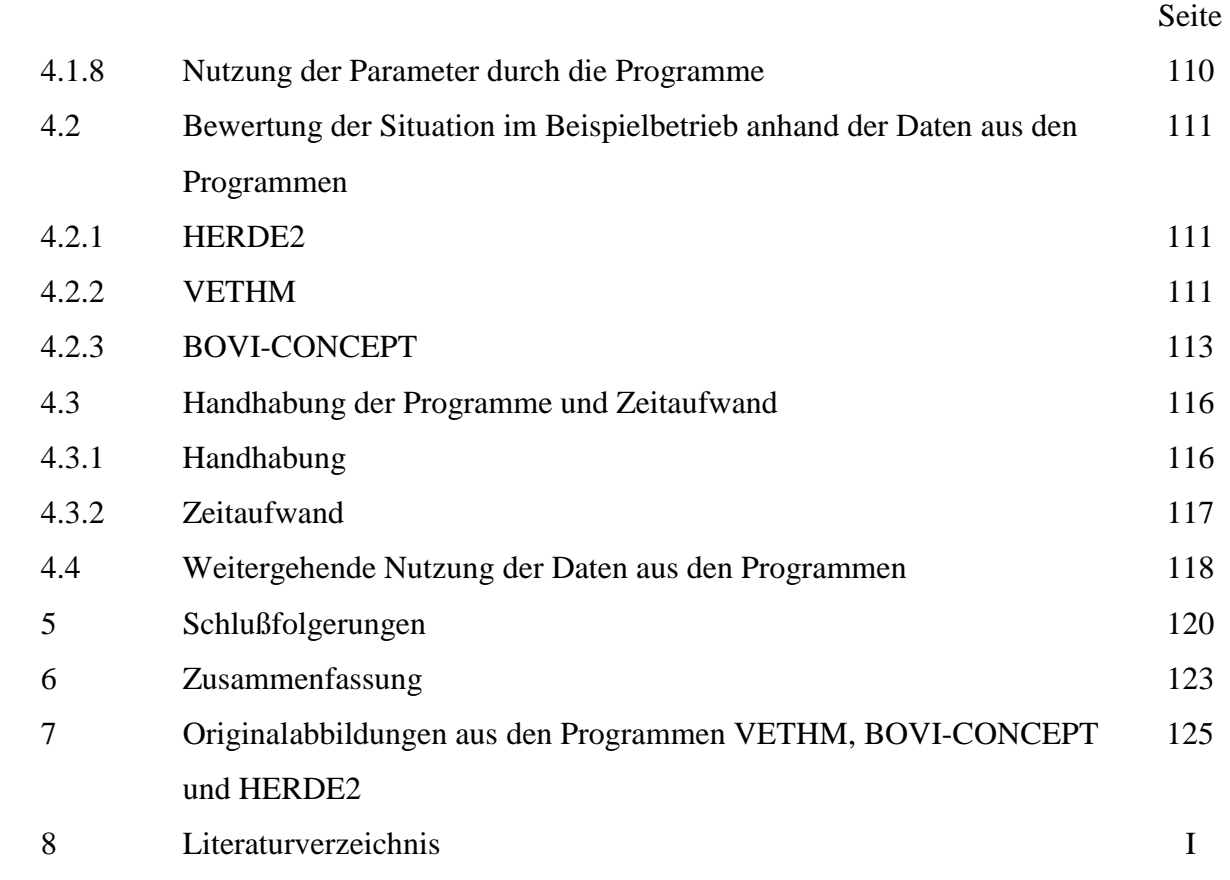

## **Abbildungsverzeichnis**

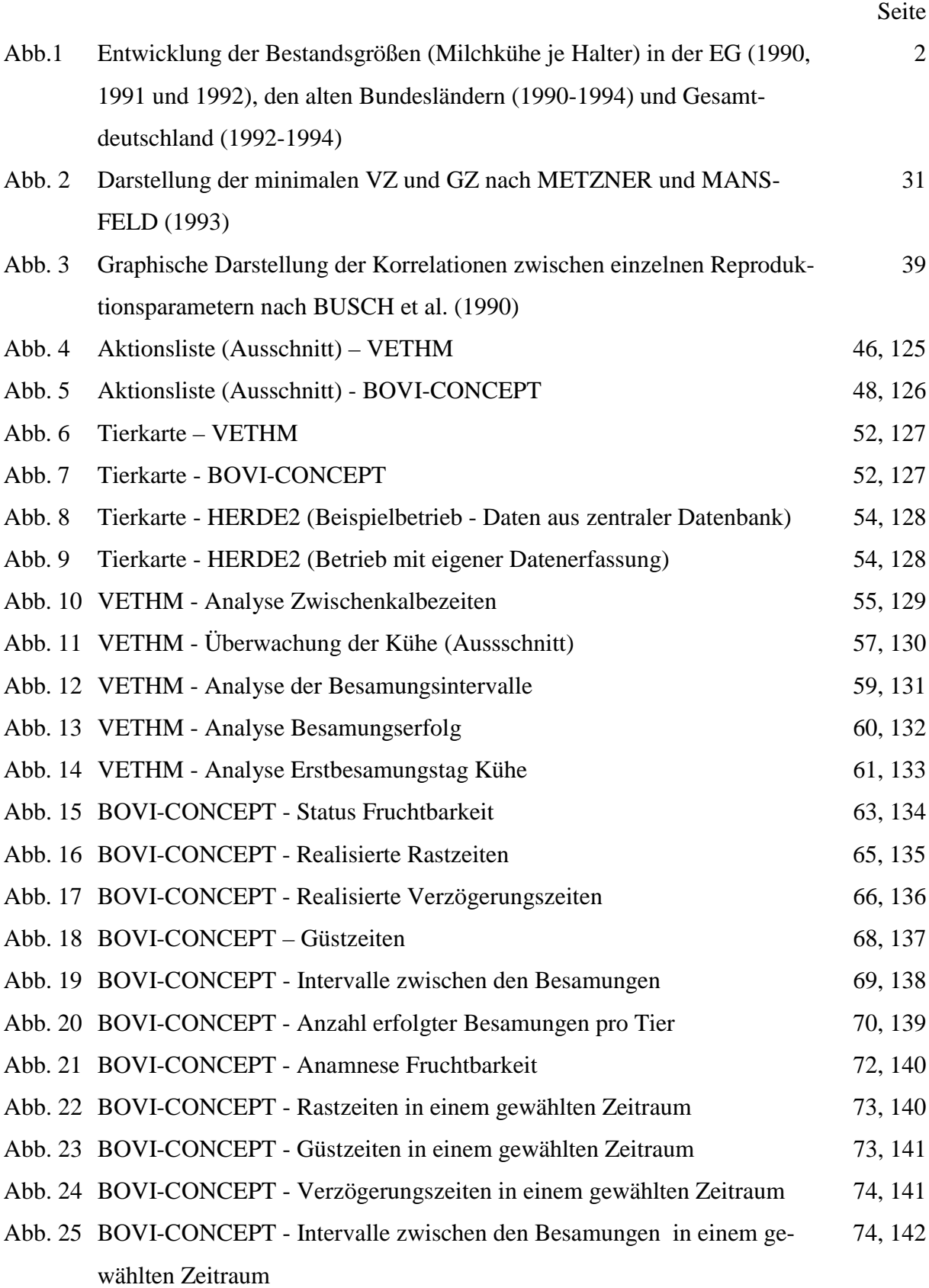

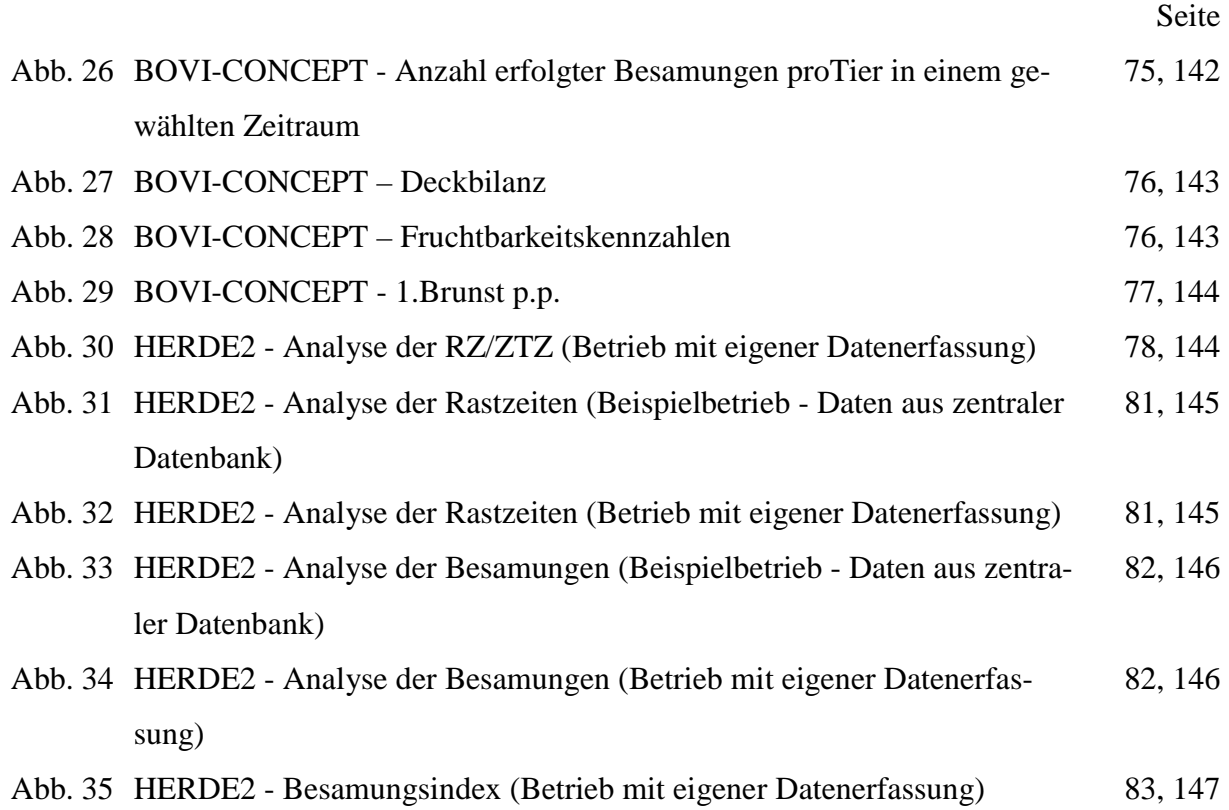

#### **Tabellenverzeichnis**

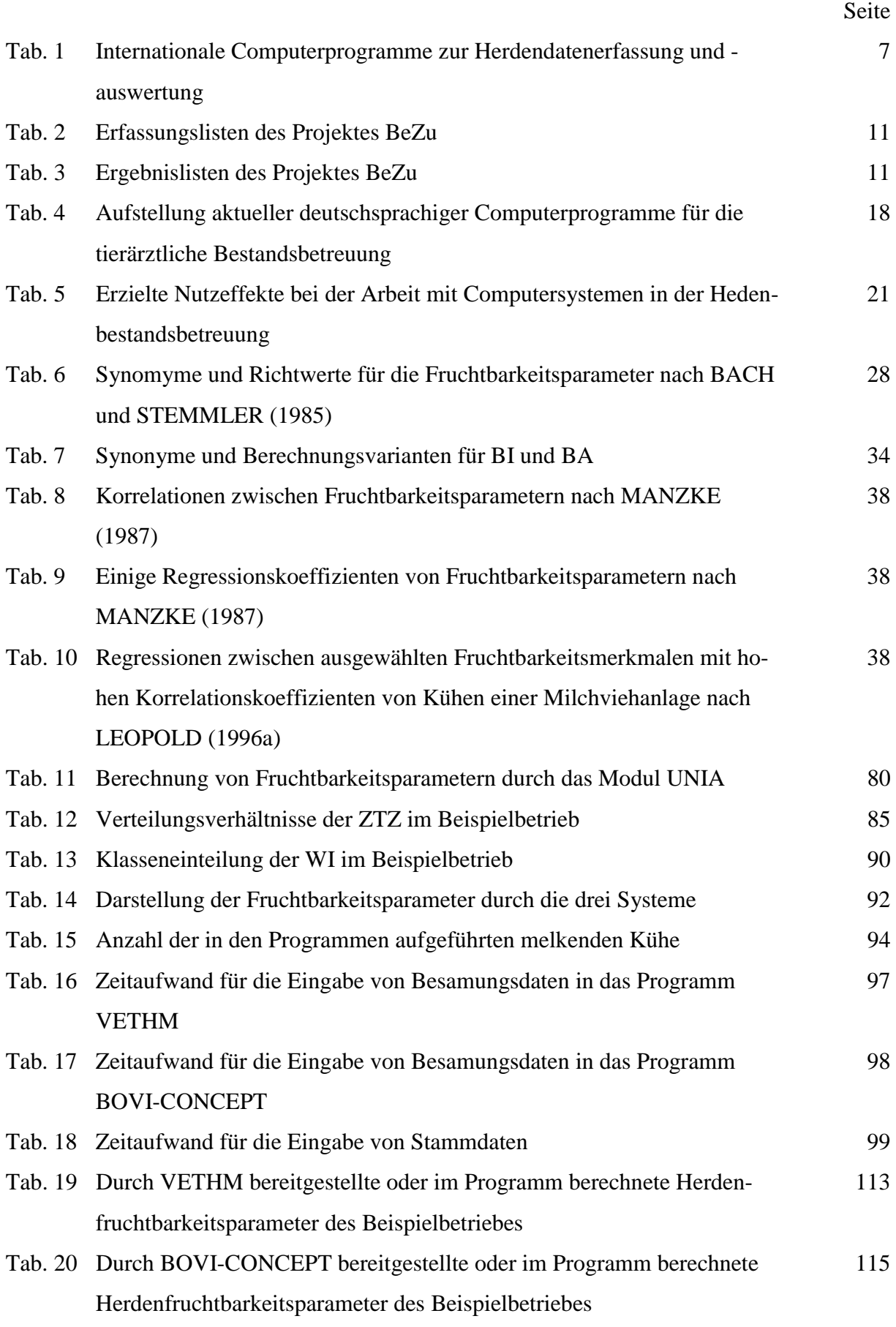

# **Abkürzungen**

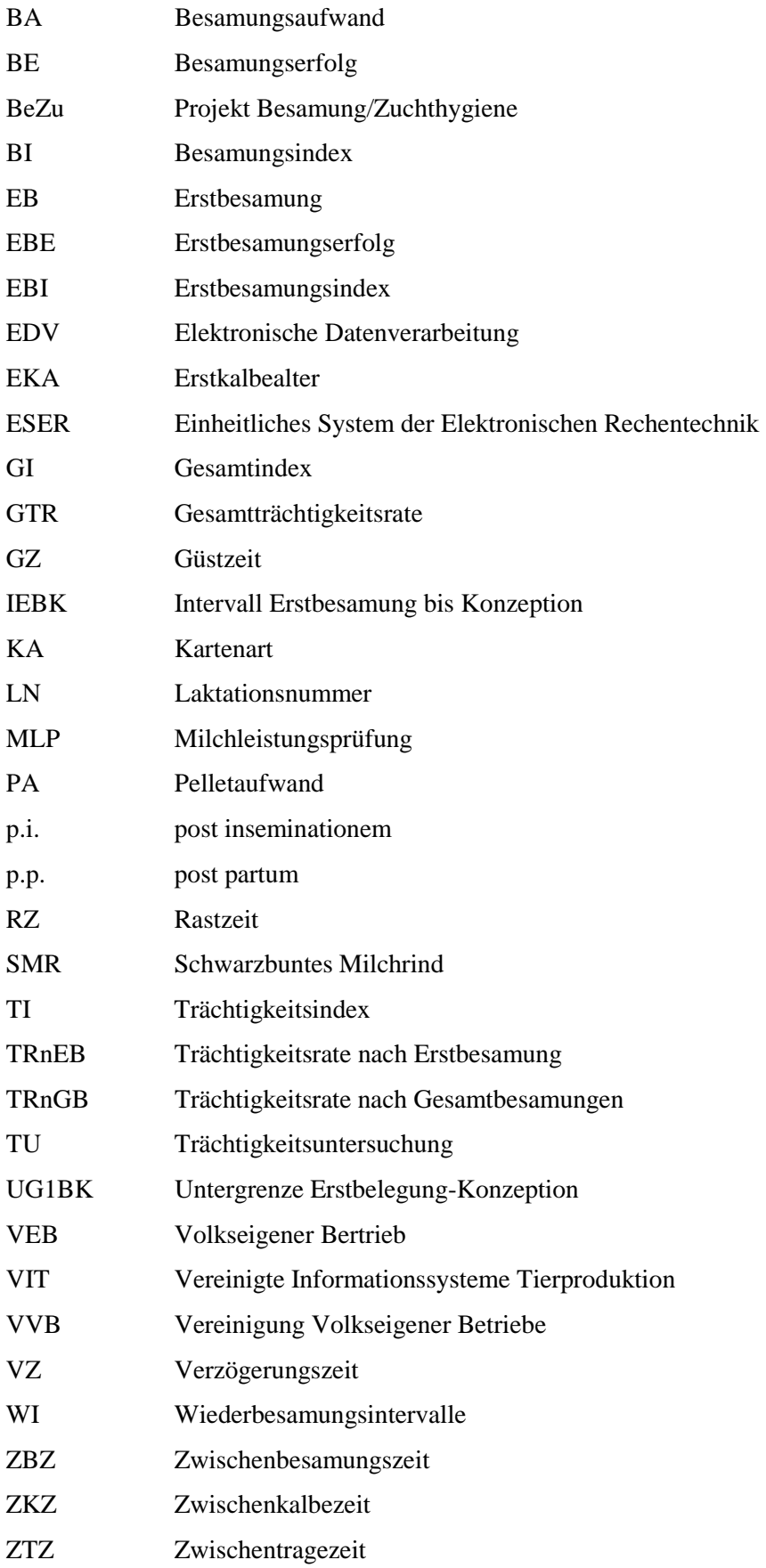

Hiermit erkläre ich, daß die vorliegende Arbeit selbstständig und ohne fremde Hilfe verfaßt wurde. Zur Anfertigung wurden nur die angegebenen Hilfsmittel genutzt.

Frank Richter Kummersdorf, 05.08.1999

Ganz herzlich bedanken möchte ich mich bei Herrn Prof. Dr. W. Busch für die Überlassung des Themas und die Unterstützung bei der Anfertigung dieser Arbeit.

Weiterer Dank gilt meinen beiden Kollegen Dr. Th. Leopold und Dr. R.-U. Hirschmann für ihre Zusammenarbeit auf wissenschaftlichem und technischem Bereich.

Für die Überlassung der Programme und die Beratung im Umgang mit diesen danke ich Frau Frauke Ulber von der Data Service Paretz, Hernn Dr. M. Metzner und Herrn Dr. P. Rudloff.

Gedankt sei an dieser Stelle auch den Kollegen in den Milchviehbetrieben, die mich bei der Datensammlung unterstützten bzw. mir ihre Daten zur Verfügung stellten, und den Mitarbeitern des Instituts für Biometrie und Informationsverarbeitung für die Hilfe bei Fragen auf den Gebieten von Hard- und Software.

Bedanken möchte ich mich abschließend auch bei meiner Familie für die Unterstützung und das Verständnis, die sie während der Zeit der Anfertiging der Arbeit immer wieder aufbrachten.

#### **Lebenslauf**

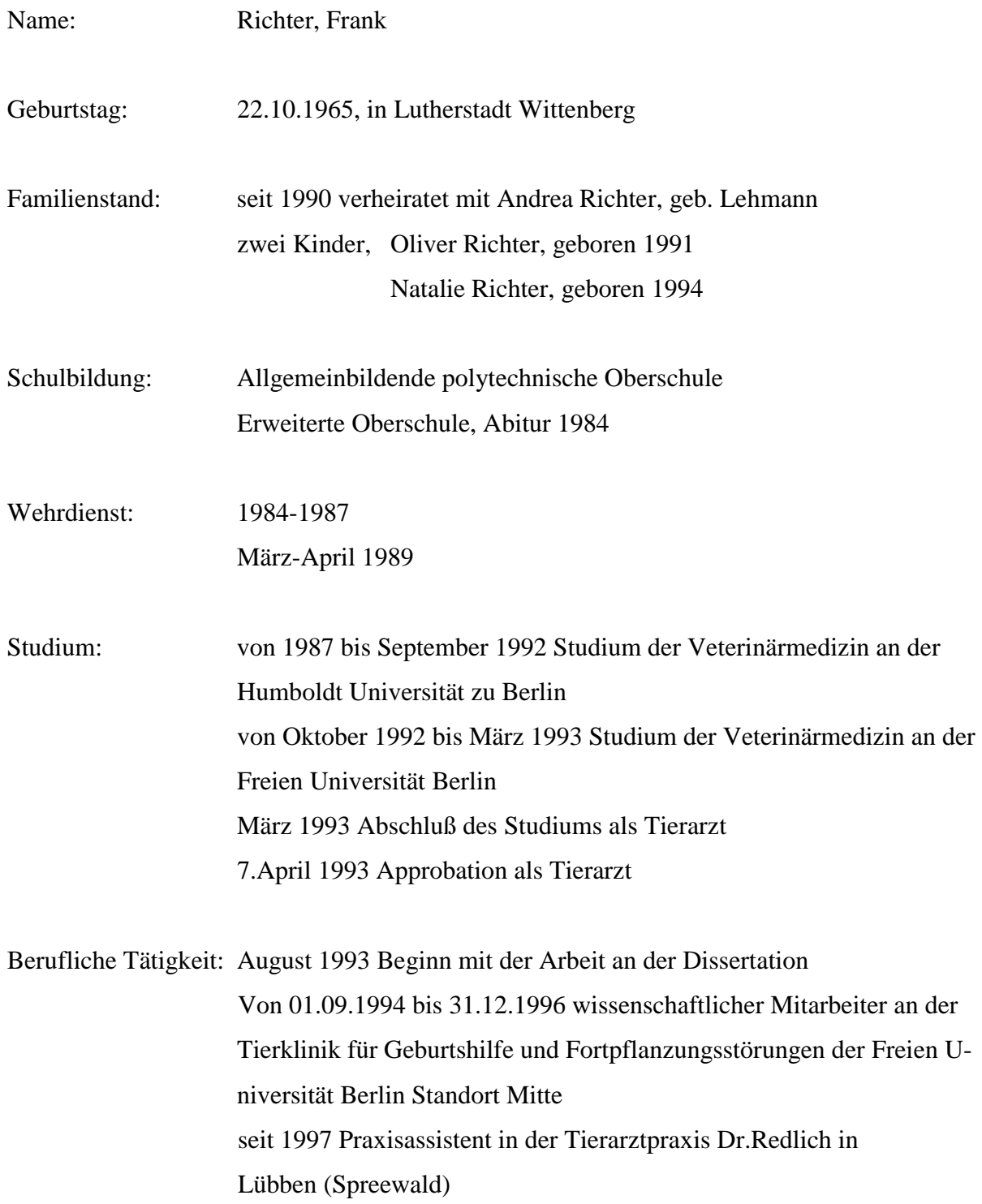